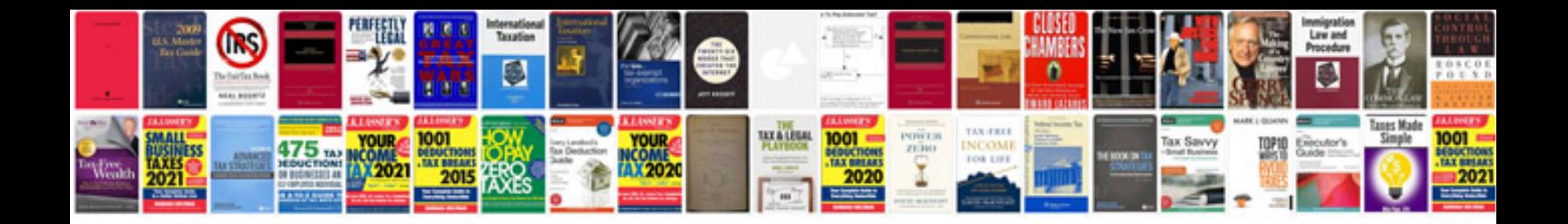

**Skyrim ps3 instruction manual**

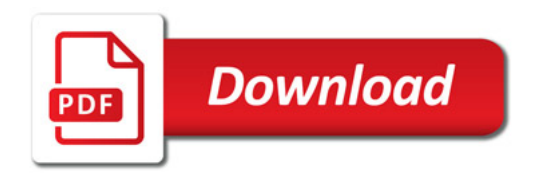

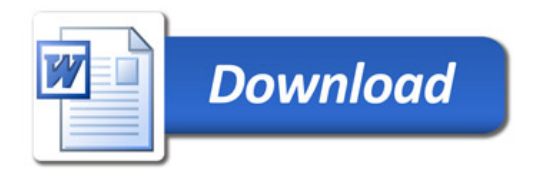